## <span id="page-0-0"></span>**Laser Cutter**

## [3DS Max Contour Tutorial](https://wiki.auckland.ac.nz/display/MediaCentre/3DS+Max+Contour+Tutorial)

[Tests](https://wiki.auckland.ac.nz/display/MediaCentre/Tests)

## **[Materials](https://wiki.auckland.ac.nz/display/MediaCentre/Materials)**

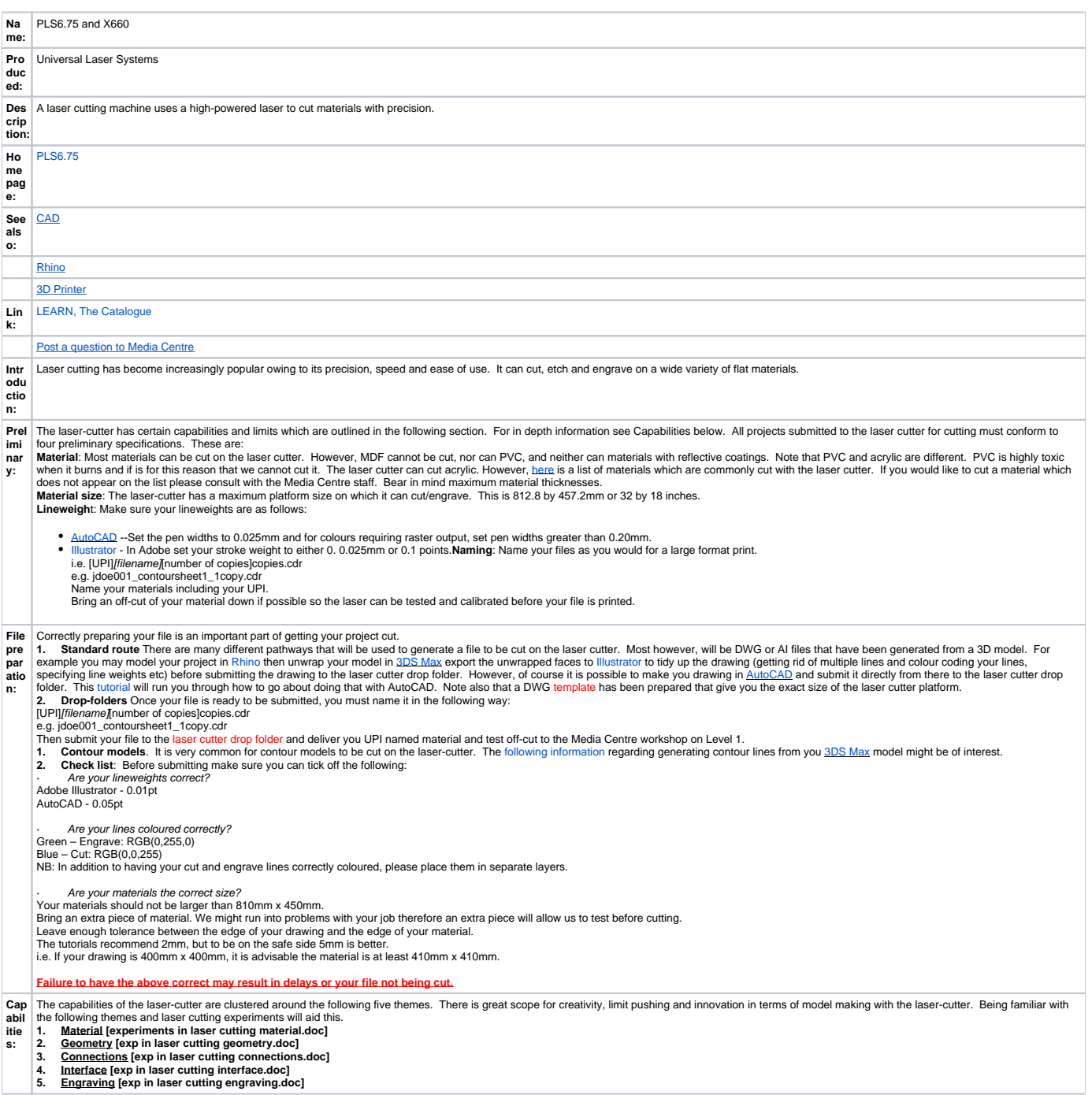

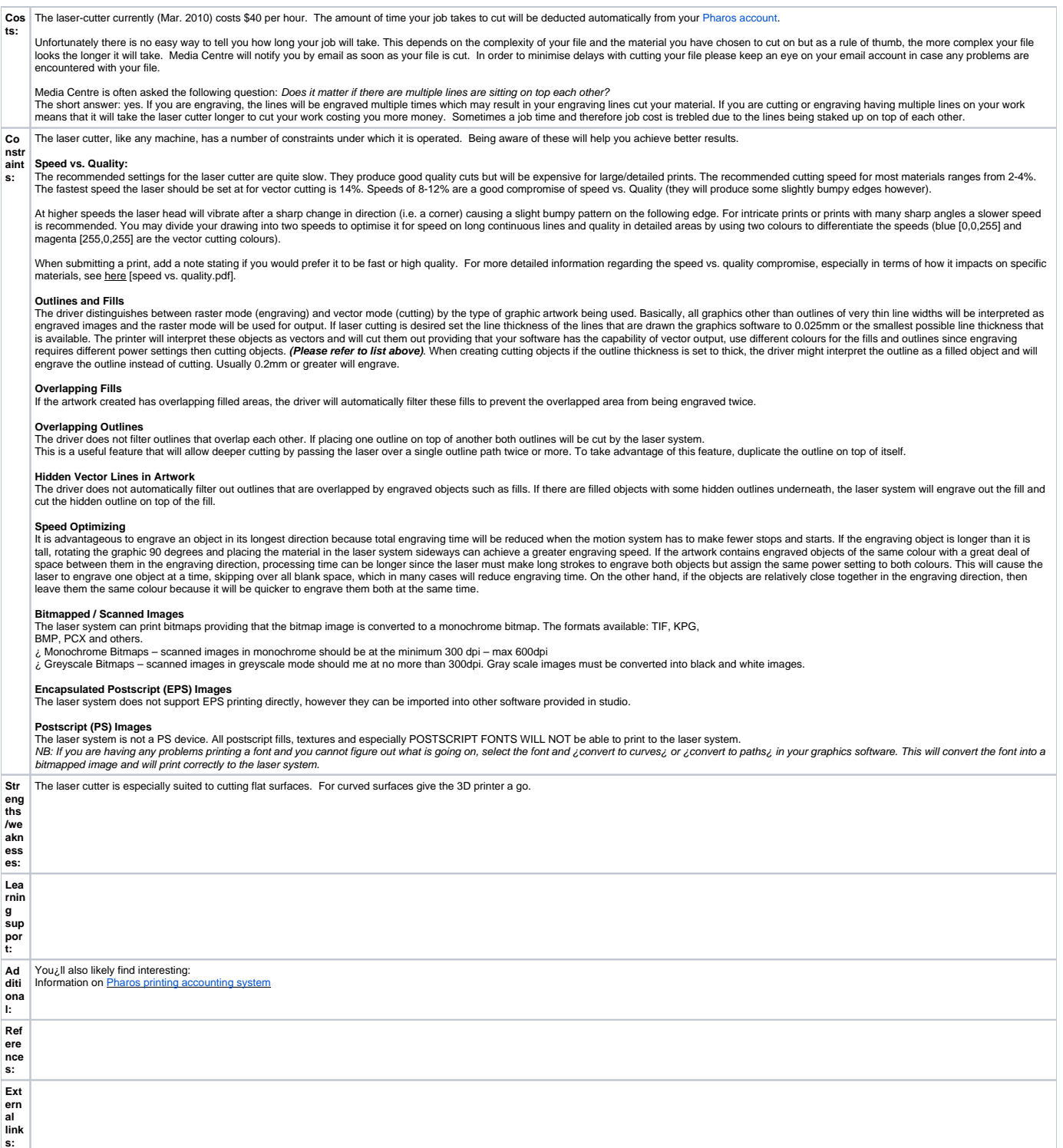